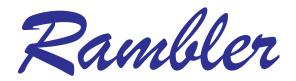

Newsletter of the Ottawa Valley Mobile Radio Club Inc. (**OVMRC**) *Volume 47, Issue No 10* 

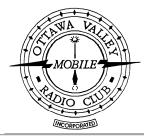

| T |    | • 1 |     |   |   |
|---|----|-----|-----|---|---|
| ш | nc |     | Δ   |   |   |
| Щ | Ш  |     | le. | • | • |

| Ramblings · · · · · · 3                     |
|---------------------------------------------|
| <b>Meeting Minutes · · · · · · 4</b>        |
| QRP Battery Pack · · · · · 5                |
| Yesteryear · · · · · · · 6/7                |
| From The Shack Of A New Amateur · · · · 8/9 |

## Reminders...

Club Meeting · · · · · May 15 Emergency Communications

Club Exec. Meeting May 22

Rambler Deadline · · · Jun 6

**Next Club Meeting** · **Jun 19** 

It's time to renew your membership!

Blank form on back.

Or visit the website for a softcopy:

www.ovmrc.on.ca/Membership Form P81.pdf

#### **OVMRC General Meeting May 15, 2003**

AMATEUR RADIO EMERGENCY COMMUNICATIONS Presentation by Peter Gamble, VE3BQP, Coordinator, Emergency Measures Radio Group (EMRG) & Ottawa-Carleton ARES, "Two Names, One Group, One Purpose."

As an Amateur radio operator, are you really prepared and capable of providing effective alternate communications during a real Emergency affecting our region? Can Amateur Radio and all the many operators successfully respond and provide the assistance needed? Some Amateurs believe that in an emergency, "Spontaneous Volunteers" will bring forward hundreds of willing and capable Amateur volunteers and then great things will happen.

What is really required for Emergency Communications? What assistance can Amateur radio really provide? What are the challenges that must be overcome and what happens if we are not prepared?

Come out to his meeting and learn all the answers! Yes, you can help and you will learn how you can help during this meeting. We hope to see lots of you there to learn about vital Emergency communications.

#### FIELD DAY 2003

Hello all! As the OVMRC Field Day Chair for 2003, allow me to invite you all to this year's Field Day! As always, Field Day is held on the fourth full weekend in June which for this year means the weekend of June 28-29. Just like last year, it is being held at the Science and Technology Museum with setup starting about 9am Saturday and then operating continuously from 2pm that afternoon until 2pm Sunday. We will be using the call VE3RAM during the event.

Currently we have four confirmed stations with a couple more possible stations. We still have room for more stations as well as for additional operators to help relieve station operators for a couple of hours at a time. So, if you'd like to get involved, please just send me an email or talk to me at the next OVMRC meeting. The Museum has graciously offered the use of their washrooms during the entire event, so no need to worry about having to use a PortAJohn! The more help we can get, the better it is for everyone. Also, for every operator that does participate, they will receive a special Field Day gift!

I will be presenting further information at the next club meeting, so I hope to see you all there!

Adam King, VA3PIP ❖

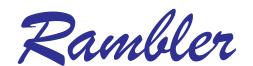

Ottawa Valley Mobile Radio Club Inc. P.O. Box 41145 Ottawa, Ontario K1G 5K9

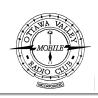

#### **OVMRC Executive (2002-2003)**

**President** Mike Kennedy, VA3TEC

godtec@bigfoot.com

**Vice-President** 

Treasurer Ken Gill, VA3KJG

748-0218,

Secretary Ken McKenzie, VA3NEK

829-4884, va3nek@rac

#### **Standing Committee Chairpersons**

Amateur Radio Exhibit Maurice-André Vigneault, VE3VIG

749-9010, ve3vig@rac.ca

Amateur Radio Training Bob Shaw, VE3SUY

737-9443, lycott@istop.com

Ernie Jury, VE3EJJ

728-3666

Accredited Examiner Bob Kavanagh, VE3OSZ

225-6785, ve3osz@rac.ca

Field Day Adam King, VA3PIP

831-9970, va3pip@rac.ca

Historical Larry Wilcox, VE3WEH

747-5565, ve3weh@rac.ca

Flea Market Vacant

Membership Adam King, VA3PIP

831-9970, va3pip@rac.ca Bill Hall, VA3WMH

830-5580, va3wmh@rac.ca

**Publicity & Programs** 

Newsletter

Radio Operations Vacant

**Technical** Jake Guertin, VA3TQX

253-3732, va3tqx@sprint.ca

**Emergency Preparedness** Ken Halcrow, VE3SRS

837-3261, ve3srs@rac.ca

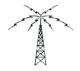

#### **OVMRC** Repeater

147.300 MHz(+) 444.200 MHz(+) 53.030/52.030 MHz

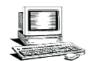

#### OVMRC web page http://www.ovmrc.on.ca Webmaster: John Rodger, VE3JR,jcr@magma.ca

Next Meeting May 15 Rambler Deadline Jun 6

#### **OVMRC** Life Members

Ralph Cameron VE3BBM

Doug Carswell VE3ATY

Gerry King VE3GK

Doreen Morgan VE3CGO

Ed Morgan VE3GX

Bill Wilson VE3NR

#### **Club Website**

The OVMRC *Rambler* is available on-line at the club website:

http://www.ovmrc.on.ca/rambler.htm

#### **Sponsors**

The **OVMRC** acknowledges the following organizations for their support of our activities by providing them with courtesy copies of the *Rambler*:

Bytown Marine, Ottawa, ON Elkel Ltee, Trois-Riviéres, QC

Kenwood Electronics Canada Inc., Mississauga, ON

The Rambler is produced using Corel's Ventura™ 8 software.

The OVMRC website is hosted by Magma Communications Ltd.

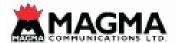

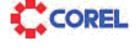

The Rambler is the official newsletter of the Ottawa Valley Mobile Radio Club Inc. and is published 11 times a year (monthly, except for July). Opinions expressed in the Rambler are those of the authors and not necessarily those of the OVMRC Inc., its officers or its members. Permission is granted to republish the contents in whole or in part, providing the source is acknowledged. Commercial use of the contents is expressly prohibited. Submit articles to the editor or by e-mail to: va3wmh@rac.ca.

## Ramblings

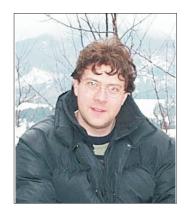

OVMRC, I thought to my self what an opportunity to volunteer for something unique, as I've never had the chance to try something like this before. I admit that I might be in over my this is what volunteering is all about!

I am writing to you today about my experiences that I've had with being a club president, presenting

and speaking in front of crowds. I can tell you it is not easy!

After the last presentation that I've given on Digital Signal Processing and GnuRadio for Amateur Radio, I began to question myself and to wonder about certain things, about volunteering in general. So much so that I went to the library to read up a bit about it. Not finding much I have decided to sit down and think of some of the interesting things and question a few things that have come up.

What are some of the interesting things that I am good at? What are some of the things I enjoy doing? Can I learn more on how to do things better? Do I want to be with people that have similar interests as me? Taking these questions in consideration I applied for the position of club president at the OVMRC and joined radio community. Since I've volunteered for this position I have taken on roles and new functions and I'm enjoying myself.

Then I was asked to join the So what are the benefits of volunteering? First of all is meeting new people! The best way to get out and interact with the public and with different people with a purpose is through volunteering. People working together, complete strangers working on a project... at the end of it all, they might have possibly built a stronger friendship! Another good reason for volunteering is because you are doing something different, I can vouch for that. I have never imagined myself being a club president, making presentations and writing articles every month that people actually read. (I sure hope so.).

> Another good reason which I think is very crucial to amateur radio is promoting it!

> Woody Allen once said that 95% of volunteering is just showing up. So when we have regular meetings and we all gather in one place at one time, we are very much promoting amateur radio. Like the saying goes, a crowd always attracts a crowd. So let's make our crowd attract more crowds.

> Now getting to one of the most important things about volunteering in your community; think of all the knowledge that you can gain from it. But more importantly think of the fabulous opportunity this can be to pass on this knowledge to a newer generation of amateur radio operations and experimenters. After this passing on of knowledge, we will ultimately motivate people and who knows where it will lead us!

> Now with all this being said, Emergency Preparedness Week is happing May 4 to May 10, 2003. The motto for that week is "Prepare Now, Learn How". At our next general meeting, Peter Gamble from EMRG (Emergency Measures Radio Group) will be our guess speaker discussing some of the aspects of what this great group has been up to in the last year. Let's get involved, get organized and most importantly let's have fun!! \*

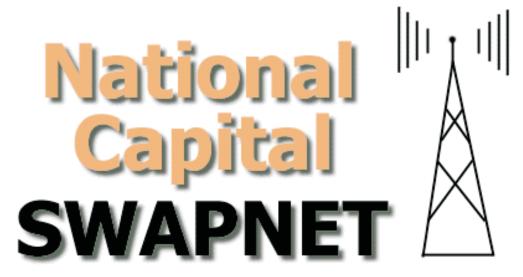

http://www.igs.net/~swap/

#### **April 17, 2003**

President Mike opened the meeting and asked if there were any requests for assistance.

Larry Wilcox, VE3WEH, announced that bids were still open for the radio that had been donated by Fred Noble, VE3BAJ (SK). No bids had been received by mail and the OVMRC post office had been check minutes before the meeting to ensure that there were no missed bids.

Mike Kennedy, VA3TEC, gave a very detailed presentation on DSP Radio, SDR-1000 and GNU Radio. (More information on the subject can be found at www.dspguide.com)

Larry Wilcox, VE3WEH, updated information concerning the donation campaign to help VE3KX who had his house and shack destroyed by fire.

In addition the hat was passed and another \$108.32 was collected to add to the club's donation.

Larry completed the auction of VE3BAJ (SK) donated station. The winning bidder was Patricia Rowan, VA3PUR, with a bid of \$455.

Larry also present the Treasurer with \$300 from the sale of manuals. He also updated the meeting on the last Bunny Hunt with VA3URL winning

Treasurer Ken Gill, VA3KJG, reminded all the members that the Annual meeting more be coming up and that there were still openings on the Executive.

Emergency preparedness Chair Person, Ken Halcrow VE3SRS, updated the meeting with the status on the search for an emergency trailer. He has received an offer of a trailer from Mike Joyce, VE3LTN. He will be making a trip to see the trailer and check as to whether it would be usable. He pointed out that the winter is not a great time trailer hunting.

Adam King, VA3PIP, as Membership Chairperson reminded everyone that it is time to think of renewing your membership for next year. There were 36 members present at the meeting.

Adam King, as Field Day Chairperson announced that the Field Day dates are June 28-29. He is awaiting confirmation from the Museum for use similar to last year. He also report that he has two confirmed stations and is looking for more. Operators are also well. For further information he can be contacted at va3pip@rac.ca.

Bob Kavanagh VE3OSZ, the clubs Accredited Examiner, reminded the group that there were still tickets for the RAC 10<sup>th</sup> Anniversary dinner. They can be bought on line or from the office.

The 50/50 was won by Peter Vogel, VE3DPN Door prizes were won by; Steve McIvor, VE3MVK Art Foell, VE3OWT Bryan Rawlings, VE3QN Patricia Rowan, VA3PUR Larry Wilcox, VE3WEH Karel Marha, VE3NBW❖

#### **Proposed Bylaw Amendment**

The following is the text of the bylaw amendment.

9.3 Terms of Office Limited

No member shall hold a Director position for more that two consecutive terms.

A Director position shall be defined as being defined as President, Vice-President, Treasurer and Secretary.

All other Executive Chair positions may be held by the same member for longer terms.❖

#### **VE3JW Update**

In the last Rambler we printed Barry, VE3KJB

Please correct to read "Ken Barry, VE3KJB a regular at the VE3JW station".

Construction around our exhibit is running behind schedule so, daytime construction activities have been stepped up making it difficult to operate radios. We'll keep you posted via OVMRC web page. •

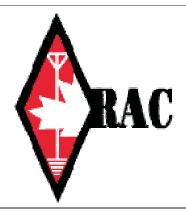

## Solar Charged QRP Battery Pack

#### Alain Steele **VA3STL**

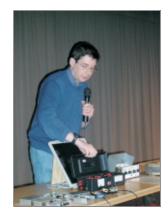

The aim of the project was to put together a solar powered battery pack for a QRP rig that was light, inexpensive and could provide a morning or afternoon operating. The panel and gel cells were obtained on sale from local stores.

The schematic for the battery pack is shown below.

The batteries were wired in parallel to provide a total of 2.4 Ah. A further advantage of putting the batteries in parallel is that the charging current will be split equally across the batteries so reducing the chance of overcharging and the need for a charge controller. Here there has to be warning about connecting batteries in parallel. Only do this if the batteries are matched i.e. exactly the same make and type and condition (ideally new). Mismatched batteries should never be connected in parallel because of the risk of a weaker cell reducing or damaging the other cell and possibly causing a significant current to flow if there is a serious short of a

F1 D1 F2 Solar

cell within one of the batteries.

A switch was included to allow isolation

The components are:

- Solar Panel: 5W IAP panel available Canadian Tire. (On sale
- around \$10 each)
- D1: 3 A Schottky diode.
- Ammeter: 500 mA panel meter from Radio Shack.
- Voltmeter: 20 V Simpson meter (circa 1971) from a hamfest.
- F1 and F2. 5A fuse. Housed in a in-line fuse holder.
- Switch from junk box.
- 6 banana plug sockets. Four at the output end and two at the solar panel input.
- A loudspeaker connector for allowing bare wire connection at the output.

All was boxed in a plastic tool box from Canadian Tire (\$3).

Heavy duty velcro for fixing the gel cells to the box.

Going from left to right through the circuit.

The 5W panel was chosen as it has a specification of being able to supply a max of 350 mA with no need for a current controller. The diode prevents the panel from being connected the wrong way around, as well as preventing that connection being used as a supply. A Schottky type was used for a low forward voltage so as little voltage (from the solar panel) was dropped as could be avoided. A fuse was included for protection and similar fuse was included at the output end (you do not want a short across the batteries!).

The ammeter indicates the charging current and proves to be useful in aligning the solar panel for maximum charging. The batteries were fixed into the box by heavy duty velcro to allow removal of the cells if one wants (the velcro does the job well).

2 Gel Cell batteries: 1.2 Ah 12 V from Radio Shack. (On sale at of the output and the voltmeter was wired to the output side of the switch to act as a visual indicator that the output was 'on'. A total of three possible output connections that were added (2 banana and 1 speaker connector) so that a transceiver can be used plus two accessories.

How does the pack perform?

Over the winter on a good bright day I could obtain a 200 mA to 280 mA charging current with the panel pointing directly at the sun. If the day is overcast then the current can be significantly reduced. As the current is split equally across the batteries (assuming the cells are identical) then typically 120 mA is supplied to each cell. This puts the cells into a 'normal' charge state according to the manufacturer and so it takes the battery 10 hours to charge (240 mA on a single cell is stated to be 'fast' charge and charging takes half the time). I use the panel to keep topping up the charge so that the pack is usually always in a ready state.

On delivering power the Elecraft K2 draws about 240 mA on receive and the output can be around 2 A at 10 W or 1 A at 5 W on transmit. So if the day is bright and a current of 240 mA is being supplied then the pack can keep the K2 working on receive without the batteries getting seriously depleted. If the solar panel is not charging at all then you will have 2.4 Ah / 0.24 A = 10 hours approximately of listening. These are not deep cycle batteries so it does not do them good to be drained right down.

Should you transmit then of course you will draw more so how long have you got? Assuming you draw on transmit 1.2 A (about 5 W) then you will drain the batteries in 2 hours. Of course you do not transmit continuously so if we assume you only transmit 25% of the

Continued on Page: 9

### **YESTERYEAR**

Well after what seemed like a long and cold winter, here we are looking forward to beautiful May flowers! I expect many of you have been doing spring cleaning inside and outside the grounds around your home.

#### **RAMBLER MAY 1993**

The front page story "Moffat moves members to make Morse mandatory - The Romance of CW" was written by John Moffat VE3NJ. Editor Neil Herber VE3PUE, once again created an entertaining headline using the "M" nearly exclusively in this "May" cover story. John took a sentimental journey about making CW contacts during the winter on the 80m band on a Saturday night with -43 degree wind chill outside. "The light is dim, and you press your headphones against your ears, straining to extract the faint whispers of CW tones from the rush of static. Rising from the noise comes a CQ, not strong but a steady Q5. CQ CQ CQ DE AH6... "Hawaii!", you exclaim. "It's not the right time of day for propagation from the Pacific but you allow yourself the hope of a contact with a new state." You key your transmitter and quickly tune during the CQ so you will be ready to answer. FS/0 AH6FS/0 AH6FS/0. Now you feel let down. He is not in Hawaii after all but portable in the northwest US somewhere. After 45 minutes of fascinating conversation with Phil, you are glad that you took the time. John wrote about some of his other CW contacts and having a file box jammed full of QSL cards and letters. John expressed his feelings clearly, "The CW mode is one where you share a skill that allowed radio amateurs to take those first steps in radio during its early days. It's a romance that knows no bounds, and when your fingers have "the twitch", you will not be able to get enough of it. I know - I've been there!" So the message is that HF CW, the traditional mode, is still alive and well. Be assured that it has a strong following among amateurs. And be warned John wrote: "If Gerry King VE3GK was the guest speaker and he welcomed all the you try it, you might like it! See you there."

Following John's lead on the subject of the "romance of CW", there was a small article in the June 1990 issue of 73 Amateur Radio Magazine, with credit to the B-N-T Bulletin as follows. "In 1884, Thomas Edison, widowed and nearly deaf before age thirty, used his inventive genius to court and win his second wife, Mina Miller. He taught her Morse code so they could communicate privately in the presence of friends, relatives and Mina's younger, more handsome suitors. Even in the most crowded, noisy room, they could tap out private messages on one another's palm. This gave Edison an advantage none of the other suitors had! Later that year, on an excursion in the mountains of New Hampshire with friends, Mina's family, and Edison's five-year-old daughter, Edison cut through the QRN with Morse and asked Mina to be his wife. She blushed as he eagerly waited for her reply, and tapped out "Yes."

President Jerry Wells VE3CDS, in his RAMBLINGS column, noted we had a most successful antenna dismantling at the Museum of Science and Technology on Easter weekend. It rained as is normal for antenna work but there was an excellent turnout of club

members to remove the antenna and tower in less than two hours. (Rain must make us work faster!) As part of our New Horizons grant we were able to purchase an R-7 vertical. This antenna would tide us over until we can get the new tower installed at the back of the museum for the new amateur radio display VE3JW. Jerry also noted the recent dinner meeting of the graduates of the class of '92 which was well attended by students and guests. The class of '92 had jumped right in and got involved in several aspects of radio. Their inauguration of thee Welcome Mat Net on Wednesday evenings has proven to be a major attraction on 2m. On a closing note, Jerry wanted us all to be aware of the changes taking place in our national amateur radio organizations. As of the first of May, the Canadian Radio Relay League and the Canadian Amateur Radio Federation have joined together to form the Radio Amateurs of Canada. One national body to speak for all Canadian amateurs. He encouraged all members of the OVMRC to join and support the new national organization.

Moving along to the Minutes from the OVMRC General Meeting of April 15, 1993 by Larry Woram VE3WLN, Larry recorded the announcement made by Doug VE3ATY who thanked the OVMRC amateur radio school for their dedication and help throughout the year including himself, Jerry VE3CDS, Bryce VE3EDR, Ralph VE3BBM, Kevin VE3RKJ, Bob VE3SUY, and John VE3NJ. Larry noted that 17 students had received their basic licenses and five passed the advanced license, Ryan VE3YSJ, Peter VE3EPB, John VE3JAC, Gerard VE3QUE, Peter VE3IPD, Len VE3LGZ, Terry VE3YTJ, Ernie VE3EJJ, Eric VE3RKW, Glenn VE3GRQ, Lorne VE3YYJ, Ray VE3RLQ, Tim VE3EEP, Francine VE3XFP, Ron VE3WBE, and Jim VE3WYO. On behalf of his fellow students Ernie VE3EJJ thanked the faculty for their time and effort.

new amateurs to amateur radio and wished them well. Although Gerry's main topic of the evening was antennas, he deviated from the subject and entertained the audience with stories of remarkable feats. He emphasized to the new amateurs that they should concentrate for the time being on a simple antenna, cut for one band, and to leave the multi-ban antennas and antenna tuners alone. His favourite simple antenna is the inverted-V which can be made very inexpensively and is resonant at 50 ohms. He encouraged the new amateurs to use CW and to upgrade from 5wpm to 12 wpm. He also showed his "Best Western" 20m mobile antenna which he used to work 280 countries, mobile. It featured a "Best Western" plastic drinking glass to protect the coil. Gerry also commented that it was his wish that amateurs not allow 2m to deteriorated and to sue repeaters properly. He showed a slide selection of some of his accomplishments, including his home-brew collapsible tower which supports his four-over-four stacked array at 45 and 100 feet, along with his "hockey stick" 2m beams, a seven-element beam on a 65-foot boom, an 80m quad on a 75-foot boom, various home brew amplifiers and the rough schematics of his amplifier.

## YESTERYEAR (Continued)

Larry Woram's column "From the mailbox" contained an interesting reference to a reprint for an article in TCA by Larry Joe VE7DIE about TVI on Channel 1-- Solutions. Larry wrote he had received a notice from the cable company they had detected a leakage from his home. So armed with Larry's article and his suggestions on how to properly wire cable to the VCR, splitters, amplifiers, etc., his problem was easily solved. The culprit was the push on coax connector that goes from the VCR to the TV. Larry also reported the AMSAT Journal, March 1990, contained an article about an antenna built for packet radio eavesdropping on satellites which was only five feet in length.

Ian Kennedy, VE3SNX continued his column in the May 1993 issue with RU really ready for RTTY? Ian described RadioTeletype (RTTY) as being defined as a frequency-shift-keyed single-channel start/stop teleprinter system. In amateur bands the frequency shift is limited to 170 Hz, contains no error correcting mechanism, so is very vulnerable to all sorts of noise and interference. He described in detail the signal structure for RTTY and noted standard keying speeds for RTTY are 45, 50, 57, 75, and 100 baud with the amateur community normally using 45 bps. This breaks downs as 60, 67, 75, 100 and 135 wpm!

"Rambler regulars Ron and Roger write-up reunion at Robbie's class of '92 had big do" by Ron Clement, VE3UWR and Roger Rose VE3XRR. Ron and Roger covered the strange group of people at Robbie's on April 14, 1993, who were there celebrating the first anniversary of their successful entry into the world wide hobby of ham radio. They noted Lorraine VE3VAT had done a great job organizing the event. Instructors Doug VE3ATY, Jerry VE3CDS and John VE3ACI attended the dinner along with Bill VE3FWW and his wife Fran, Steve VE3RUU, Dave VE3ZZU with his wife Joan and daughter Heather, Sue VE3SLC, Ted VE3KEH and his wife Margaret VE3WIR, Patrick VE3TZR, Bill VE3HCW and his wife, Al VE3TYJ and his wife, Larry VE3WEH and others. Ted and his wife Margaret spoke about their flying exploits. They lived and breathed flying lessons and both got their licenses to fly. Roger thanked Ron VE3UWR for co-writing the column and asked him to keep his speeches short because it is so easy to doze off with a full stomach following such a great meal.

This issue of the RAMBLER also contained some interesting information about CHU Canada, which operates under the auspices of the National Research Council. CHU went on the air in 1922 as an experimental station with the Callsign 3AS. The following year it became 9CC and later VE90B. Continuous operation began in 1933 and in 1934 it became know as CHU, transmitting on USB with carrier re-inserted, AM compatible, on 3330, 7335 and 14670 kHz. The 40m signal is 10 kW while the other two are 3 kW.

I expect to see many of you at our next meeting on May 15, 2003. •

#### The Ottawa Amateur Radio Club

is pleased to announce its 7th Annual

## Hamfest

Saturday, August 30, 2003 (Labour Day weekend)

Tailgaters Open and Building Vendor setup: 9 am

Building Opens: 10 am until 1 pm

Radio Amateurs of Canada

Forum and Technology Update: 1 pm - 4 pm (approx)

Carp Agricultural Fairgrounds 3970 Carp Rd (at Falldown Lane) Ottawa (Carp), Ontario

From Ottawa take Highway 417 west to Carp Road exit, north to the fairgrounds

We are in the Arena, so follow the signs on the site

\$5 general admission \$10/table (plus admission) \$5/tailgate (plus admission)

This year's door prize, the TH-F6A, is Kenwood's newest and most advanced tri-band HT transceiver/receiver. The TH-F6A is very generously donated by Bytown Marine Limited.

The OARC is proud to sponsor the RAC Forum and Technology Update. This highly informative event follows immediately after the close of the Hamfest at 1 pm. We are very fortunate to have

Doug Leach (VE3XK), RAC's Ontario North Director, as Moderator.

#### For further information or reservations contact:

Greg Danylchenko (VE3YTZ) Tel: (613) 236-9291(H)

E-mail: <u>fleamarket@oarc.net</u>

Web address: http://oarc.net/fleamarket

Talk in: VE2CRA 146.94 -

## From The Shack Of A New Amateur

other things keep getting in the way of Amateur Radio.

APRS let's me play with two things that I like, Amateur Radio and computers and as those of you who have been reading my rants know that I like UI-View for APRS.

I had tried out a program called ARPSpoint and had problems getting to run. It used Microsoft's MapPoint and added an APRS program to control it and the radio. I couldn't get it to work, got errors from both MapPoint and ARPSpoint and my computer came to a grinding slow death. So I had kind of given up on getting something that automatically works with commercially available maps. Well, at least ones that I could afford.

Now that's a big statement, the part about being affordable since I don't think that I would consider MapPoint all that affordable. At \$389 list Canadian I think that it is pricey and Microsoft makes a 'similar' product with almost all the same functionality for \$59.95 called Streets & Trips, so I'm not all that sure the MapPoint is worth the money.

The difference between the two products, beside price, is that MapPoint has a programmable ActiveX control that can be called/used by programming languages such as Visual Basic. This is how products like APRSpoint and an add-on for UI-View work.

In my case I come by MapPoint quite legally, it is part of a Microsoft service, well I guess it is a product, called Microsoft Developers Network or MSDN. This is a subscription service that Microsoft provides for software developers. With this service I am sent just about every Microsoft product that a software developer would need to test and develop programs with. So for about 4 grand a year I get MapPoint and until I started looking at APRS I had never tried using it.

When I went through the UI-View site I found that Roger had written an add-on for UI-View 32 that would use MapPoint. He wrote major warnings about how badly it would run. In his development environment he could add 1000 stations a second with UI-View32 and only 7 per second with UI-Point32, his version using MapPoint. So I figured that I would have a computer that would come to grinding halt when I tried the program. I have been pleasantly surprised; it actually works on my old laptop.

Now I have added memory to the laptop so it is no longer running on 32 meg but has been bumped up to 160 meg with the addition of a 128 meg memory upgrade but it is still an older machine running a 350 MHz AMD processor. Since I have the control programs for my radios loaded on to it I figured I would try it anyway and see.

Roger seems to write all his programs as add-ons to UI-View32 and UI-Point32 is no different. Once I installed it I was given a notice

seem to hooked on fiddling with APRS and UI-View, might that I would have the option to use UI-View32 the next time I ran have something to do with the fact that time has been short and UI-View. Okay, I re-started UI-View32 and sure enough in the File menu was the UI-Point32 option.

> So I ran it up and instantly became totally confused! It appeared that I had two version running, neither of which worked the same way! Turns out that I didn't have two versions of UI-View32 but one UI-View and one MapPoint called using the MapPoint control. Since I had used MapPoint to make the maps I have been using in UI-View both programs looked almost identical.

> Interestingly enough I didn't notice problems with the programs. Where I had problems with both MapPoint and APRSpoint, I had no problems with MapPoint and UI-View32. It installed and ran as advertised. I can't point a finger at the other installation that I had tried and have heard from others that they have been able to use the APRSpoint and MapPoint combination but I have learned from years of having had to deal with Microsoft operating systems that there are weirdness that tends to creep into things. They are hard to explain and at times really tough to find if ever and many times I have just reformatted the computer and started over, I am on really good speaking terms with a program called Fdisk! One other point about trying to get programs from different companies to work together, you must pay attention to the versions of the child program that is specified by the parent. In the case of both APRSpoint and UI-view32 as parents you must make sure that it is the version of MapPoint that is specified. Microsoft has been know to change things between versions. They do not always make application like MapPoint backwardly compatible, so a programmer who wrote code for a version 1.1 might find that his code no longer works with version 2 of the program or control that he is calling. In my case, MapPoint and UI-point32 worked fine!

> I followed Roger's recommendation to limit the mapping of stations to 25 and no Internet stations. This worked fine for the local area and would work very well for an emergency site setup if you were to deploy several stations in a search or some other type of emergency.

> The advantage with using MapPoint is that I always have a map. How good the map is depends on were you are. MapPoint has pretty good detail for urban and around urban areas but when you get out to places like Kemptville you may find some main streets but not the kind of detail that you would in Ottawa or Toronto. But for quick and easy deployment of a fairly detailed APRS station, UI-point32 does a pretty good job.

> I didn't find the program slow or hard to use because of refresh speeds or response to the different controls. It ran very nicely and if the stations longitude and latitude were correct, the program would translate the coordinates right down to the correct corner of the crescent that they were on.

# From The Shack Of A New Amateur (Continued)

It would track mobile stations very easily and you could zoom in and out any time you wanted. Using the non MapPoint version required that I had the map for the area that the mobile was travelling through.

I think that the big question in looking at UI-point 32 was "is it worth \$400 to run APRS?" Roger Barker does a good job of making the program work and does not charge any more for the MapPoint add-on, the big cost comes from having to buy MapPoint. If I had to go out and actually buy the MapPoint program I don't think that I would be using it. I would opt for buying the cheaper version, Streets and Trips, and cutout my own maps. It was a great way to pass those snowy winter evenings and once I got going I could bang out quite a few maps in a very short period of time. Of course I don't have the option of going any place in the world and having an instant map but then I don't have the privilege travelling the world with my APRS setup.

Unfortunately my old laptop has tossed its hard drive and with the hard drive went the screen shots that I had done for this article. The crash and destruction of the hard drive had nothing to do with UI-View but seem to have more to do with the laptop being banged as I tried to use it to program the radio in my car. Considering that the computer was something like 5 years old and had been used by a bunch of salesmen in Montreal, I figure that it had a hard life and had last quite long. So I apologize for not having my normal pictures to go with the text.

As always I appreciate any comments that you may have, so feel free to knock my over the head, wake me up and tell me what you think! Va3nek@rac.ca ��

#### Continued from: 5

time (the rest is listening and band scanning) then you will have 8 hours, assuming that the solar panel is providing the 240mA for the receiving. You can see the pack will supply a good 4 hours of use and provide a pleasant morning or afternoon operating outside. Given that the parts making up the pack came to about \$140 dollars (\$80 was on the solar panel) and the pack weighs just a few pounds the original design specification was met.

If you have any questions about the pack you can contact me at va3stl@rac.ca .

#### Home Brew Night – Magnetic Loops

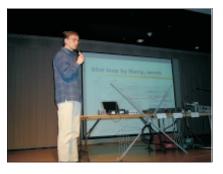

I showed two shortwave magnetic loops I recently built. I came to Canada in 2001 from OK2 land and I immediately recognised that my new QTH was more than space limited. Hence, I began looking for an antenna, which would fit to my apartment and/or balcony.

respectively. It did not take much time, however.

The first antenna, I found, was on the web. The author is Harry, SMOVPO. It is a frame antenna working on 80m (theoretically on 160m as well with larger capacitor). The sizes are very "comfortable" considering the lower band operation. Namely, the outermost turn of the frame is 120 cm x 120 cm. The antenna consists of two loops. The outer one creates the actually radiating LC circuit (5 turns). The inner one is directly connected to the TRX. The capacitor needed is 25 pF, approximately. I followed the author's prescription in each detail and the antenna worked within a while. The results are surprisingly nice. The antenna exhibits SWR 1:1 (sharp) at the resonant frequency with the bandwidth 140 kHz (SWR 1:3 considered as the limit). The technology used in my projects followed the credo "relatively solid and simple construction". Any hardware store is fine to buy a few plastic tubes, wires, basic tools, etc. QSO between Ottawa and New Brunswick VE9 was easily done with only 15 watts or the ARRL station W1AW can be copied in Ottawa.

Second antenna is the classical magnetic loop, theoretically working from 20m up. It has octagonal shape, made from  $\frac{1}{2}$  inch copper tubes. The mechanical support is again from the PVC tubes. The inner loop (so-called Faraday's loop) is simply done from a thick and solid piece of 50 Ohm cable. The antenna exhibits SWR 1:1.2 at the resonant frequency with the bandwidth 120 kHz (1:3 considered as the limit). It can be actually tuned even from 30 m (C=60 pF approx) up to 10m. This band is however slightly critical, because of the capacity needed is around 2-3 pF, which could be difficult to achieve.

Both antennas are strongly directional, reasonably efficient, easy to build, and certainly non-expensive. Namely, 35\$ and 60\$ for the frame and for the loop, respectively. I can strongly recommend to build either one antenna to any ham. If any question or help needed, do not hesitate to ask me in the future.

Finally, I wish to thank to Bob VE3OSZ for his help with the antenna general testing, further to Greg VA3ITB for the help with mechanics, and to Ed VE3GX and his wife Doreen VE3CGO for providing me a proper capacitors and for their encouragement.

73 de Libor, VA3IMP❖

### Ottawa Valley Mobile Radio Club

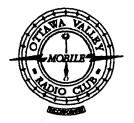

#### P.O. Box 41145 Ottawa ON K1G 5K9

#### MEMBERSHIP FORM

- \* The Membership year starts in July and runs to June 30th of the following year.
- \* Regular membership is open to licensed amateurs.
- \* Associate membership is open to all radio enthusiasts.
- \* The family rate is for second and subsequent members of the same family living at the same address.
- \* One form per member.

| RENEWAL NEW                  |                   | CHANGE                                    | OVMRC NAME TAG (Cost \$7.00) Y |      |                                          | Yes No             |
|------------------------------|-------------------|-------------------------------------------|--------------------------------|------|------------------------------------------|--------------------|
| Call Sign                    |                   | Surname                                   |                                |      | Preferred First Name                     | Date               |
| Mailing Address              |                   |                                           |                                |      | Apartment Number                         | BBN                |
| City                         |                   | Province                                  |                                |      | Postal Code                              | -                  |
| Home Phone                   |                   | Work Phone                                |                                | E-ma | il Address                               | For Office use onl |
| One year m                   | embership. Regula | r or Associate. Inclur or Associate. With | nout mailed Ramb               | ler  | - \$25/year<br>- \$20/year<br>- \$5/year | Amount Enclosed    |
| My Interests ar<br>Satellite |                   | HF/UHF Phone<br>F Phone                   | VHF/UHF Digita<br>HF Digital   | al   | VHF/UHF CW<br>HF CW                      | Cheque Cash        |
| Current Occup                | ation:            |                                           |                                |      |                                          |                    |
| If retired, Form             | er Occupation:    |                                           |                                |      |                                          |                    |
| Skills: (Please              | list them all)    |                                           |                                |      |                                          |                    |
| COMMENTS                     |                   |                                           |                                |      |                                          |                    |
|                              |                   |                                           |                                |      |                                          |                    |
| <b></b> ×                    |                   |                                           |                                |      |                                          |                    |
| OVMRC NAME                   | Tag — Order Det   | AILS                                      |                                |      |                                          |                    |
|                              | First Name        | 2                                         | Call Sig                       | n    |                                          |                    |